## アップグレード予約取り消し方法

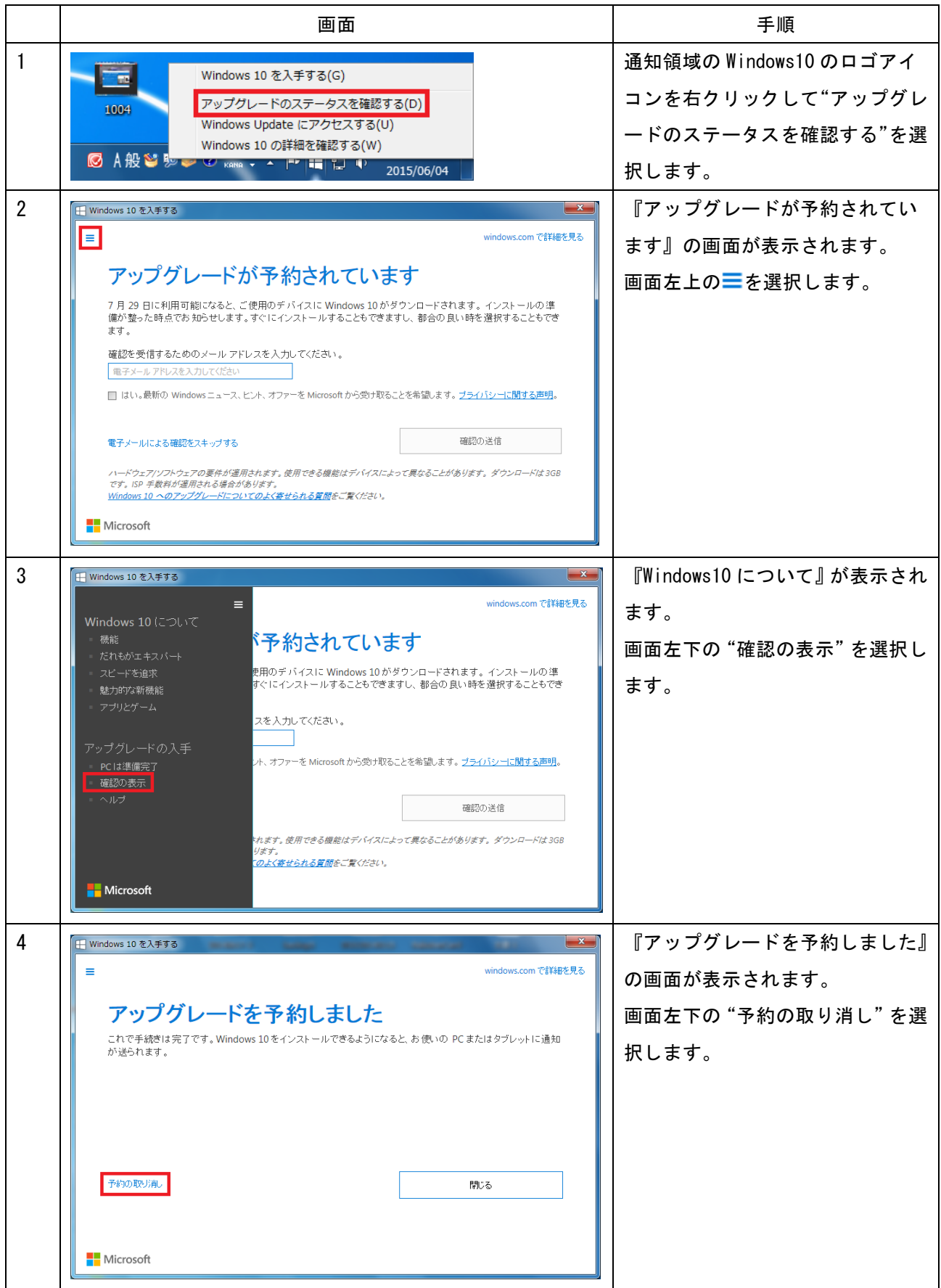

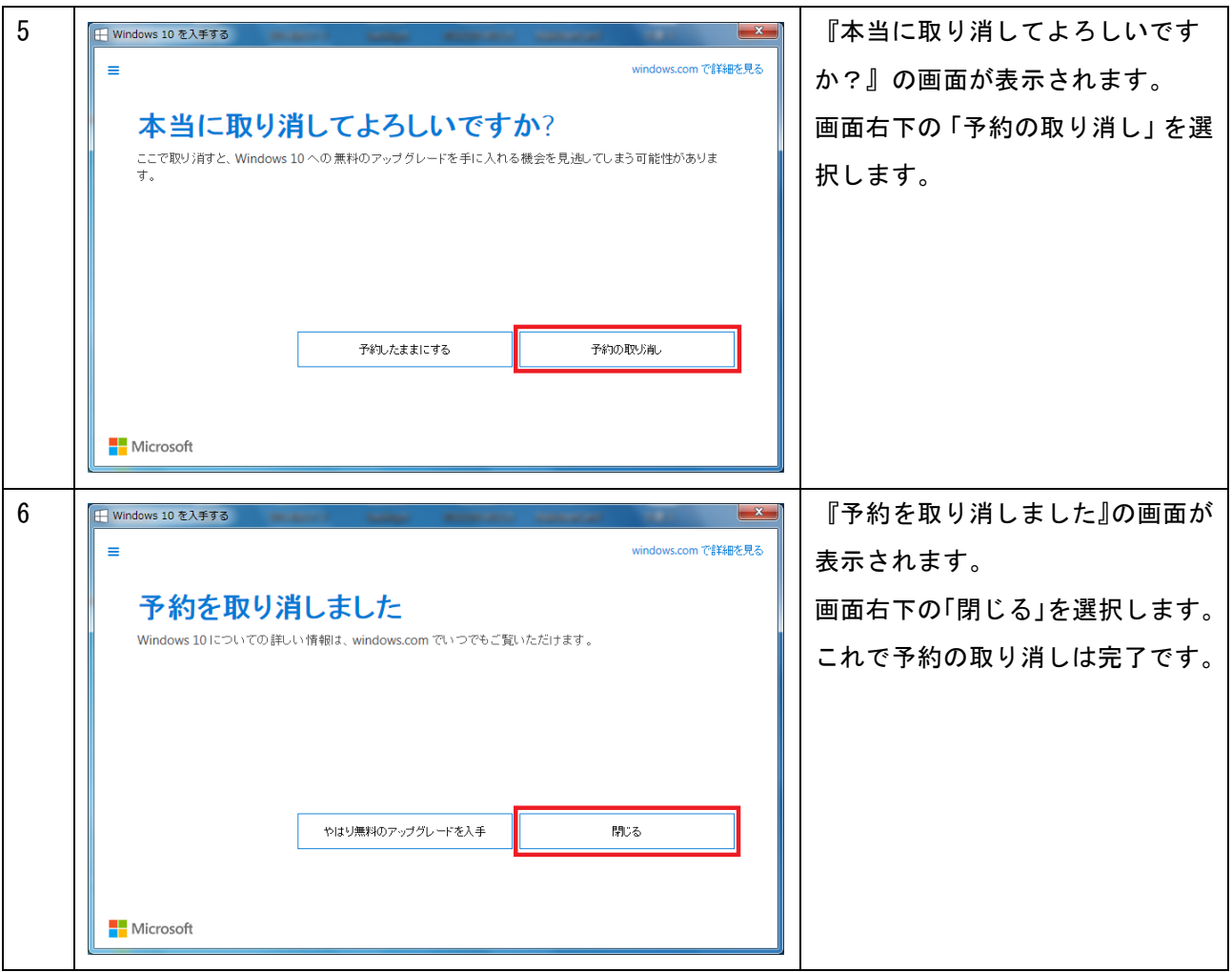